# **VISODYN, système d'acquisition et de traitement de scènes routières nocturnes**

#### **RÉSUMÉ**

Le prototype VISODYN est un système d'acquisition et de traitement d'images de scènes routières nocturnes conçu par le Laboratoire régional des Ponts et Chaussées d'Angers.

VISODYN permet de contribuer à la caractérisation de la visibilité de la signalisation routière de nuit. Pour cela, l'image de la route est saisie par une caméra CCD. Elle est proche de celle que percevrait un automobiliste. De plus l'acquisition ainsi que les traitements des images sont pilotés par un logiciel, intégré au système.

Les tests effectués ont montré la fiabilité et la précision du système, mais aussi ses limites. Une nouvelle campagne d'études a débuté en 1996 pour améliorer les performances de VISODYN, en particulier en terme d'informatique embarquée. Une adaptation du système devrait permettre, à terme, d'enregistrer des images de scènes routières nocturnes dans une atmosphère perturbée par du brouillard.

MOTS CLÉS : *73 - Nuit - Visibilité - Signalisation - Route - Caméra - Traitement d'image - Acquisition des données - Logiciel - Information du conducteur - Habitacle - Brouillard - A/ISODYN.* 

## **Introduction**

De jour comme de nuit, la visibilité de la signalisation routière conditionne la sécurité des automobilistes, c'est pourquoi de nombreuses recherches abordent ce thème.

**Laboratoire regional des Ponts et Chaussees d'Angers** 

**Fabrice FOURNEL** 

**Assistant TPE** 

Le prototype VISODYN a été conçu pour étudier les conditions de visibilité des objets situés dans le champ visuel d'un automobiliste lors de trajets nocturnes.

Aucun capteur ne possède les mêmes caractéristiques physiques que celles de l'œil humain mais, pour les études de visibilité de la route, il est important de s'en rapprocher au mieux. De même, les conditions d'observation doivent correspondre à la position de conduite des conducteurs de véhicules légers.

Divers facteurs physiologiques influent sur les capacités d'un automobiliste à percevoir les panneaux de signalisation, mais l'étude des comportements au volant n'entre pas dans le cadre de cette recherche. On se limitera à étudier les phénomènes photométriques liés à l'approche de la signalisation de nuit, donc liés à la visibilité.

Le système VISODYN est capable, non seulement de saisir un certain nombre d'images représentatives de manière statique, mais aussi de manière dynamique — c'est-à-dire quand le véhicule est en mouvement — afin de reproduire au mieux les conditions réelles d'observation par des automobilistes. Ces images sont stockées, puis font l'objet de traitements informatiques pour évaluer le niveau de perception de la signalisation horizontale ou verticale.

## Présentation système **VISODY <sup>N</sup>**

VISODYN [1], [6], système d'acquisition et de traitements d'images, est installé à bord d'un Renault Espace (fig. 1).

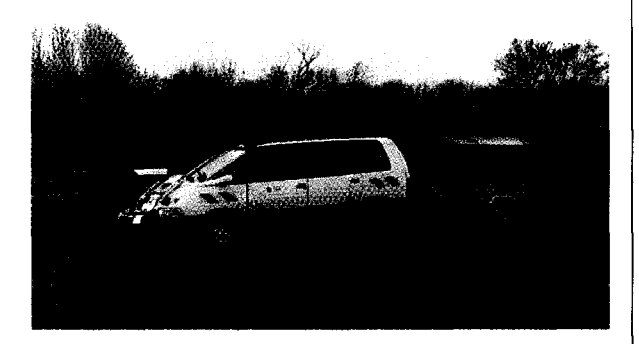

*Fig. 1 - Photographie du système VISODYN.* 

Une caractéristique de cet outil est de reproduire de manière très concrète l'approche de la signalisation routière, horizontale ou verticale, par l'enregistrement d'une série d'images successives. Ainsi, il est possible de déterminer, de distance en distance, la visibilité des panneaux en terme de luminance.

La caméra, qui fait office d'œil, est placée à une hauteur de 1,2 m de la route ; cela correspond à la position moyenne des yeux du conducteur dans un véhicule léger.

Le système optique d'acquisition des images constitue une partie fondamentale de VISODYN dans la mesure ou l'on utilise l'image enregistrée pour mener l'étude. Ainsi, plus l'image enregistrée est semblable à ce que voit un œil humain, et plus l'interprétation des résultats sera pertinente.

En complément du système optique, l'informatique gère les enregistrements successifs de manière à rendre à chaque image, le contexte qui lui est propre.

## **La chaîne optoélectronique d'acquisition**

La chaîne optoélectronique est constituée d'une caméra CCD munie d'un filtre correcteur et d'un objectif (fig. 2).

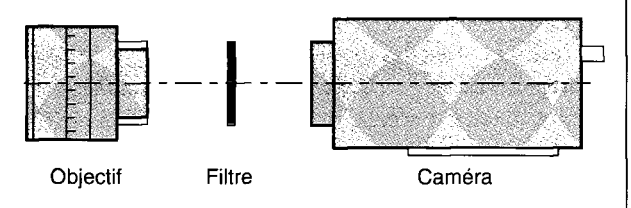

*Fig. 2 - Éléments constitutifs de la chaîne optoélectronique d'acquisition d'images.* 

## *La caméra*

C'est l'élément le plus important du groupe optoélectronique. Elle est l'organe qui capte, normalise et transfère l'information vers les récepteurs analogiques ou numériques. Elle est de marque I2S, référencée iEC 800 BC.

## *L'objectif de la caméra*

Les objectifs sont les éléments amonts de la chaîne d'acquisition d'images et, de par leur position et leur nature particulière, ils conditionnent grandement l'importance du flux lumineux et la netteté de la prise vue.

L'objectif, un Nikkor 50 mm, confère un angle de vision de 10,1° et une ouverture maximale de diaphragme de 1,8. Il a été utilisé systématiquement lors des études destinées à la mise au point de systèmes de contrôle de la signalisation routière à grand rendement.

## *Le filtre associé*

Le but de la mesure est de substituer une image à la vision du conducteur. Il faut donc que l'ensemble des éléments qui composent la chaîne de mesure approche au mieux les caractéristiques de l'œil. Ainsi, la réponse spectrale du capteur est un élément essentiel à prendre en compte.

Selon le type de caméra CCD employé, la réponse spectrale de la zone active du capteur peut être plus large que celle de l'œil humain, l'insertion d'un filtre correcteur s'impose alors.

Les caractéristiques du filtre à introduire dans la chaîne de mesure ont été déterminées à partir d'une série de mesures spectro-photométriques

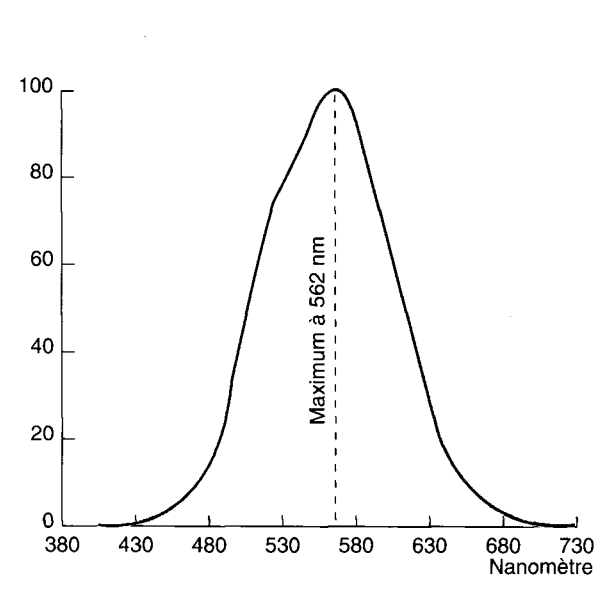

*Fig. 3 - Réponse spectrale de l'œil, V(k).* 

réalisées au LCPC. Le produit des réponses spectrale du filtre et de la caméra, dépourvue de filtre infrarouge, doit correspondre à la réponse photopique  $V(\lambda)$  (fig. 3) équivalente à la réponse spectrale de l'œil en vision diurne (en effet, l'éclairement produit par des phares entre dans le domaine de la réponse photopique de l'œil).

Le filtre choisi est une combinaison de deux filtres Shott. La difficulté de réalisation d'un tel filtre correcteur ne nous permet pas d'obtenir une réponse parfaite. Il induit dans notre cas quelques erreurs, par excès pour la partie bleue du spectre et par défaut pour le domaine spectral du rouge (fig. 4).

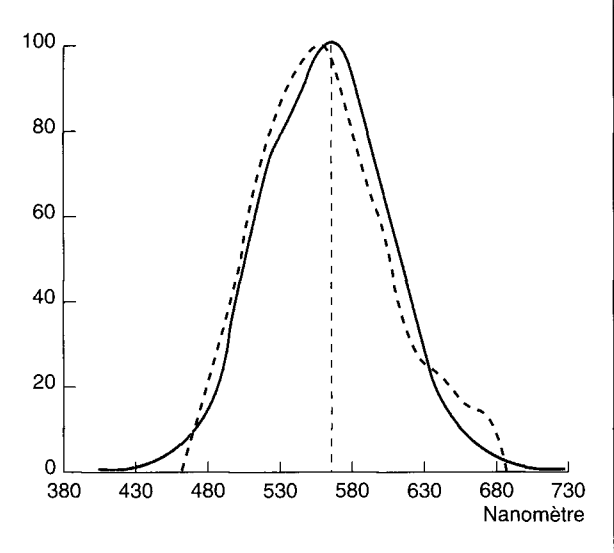

*Fig. 4 - Réponse de la chaîne de prise de vue après insertion du filtre correcteur SHOTT (en pointillé) et V(k) (en trait plein).* 

## **Le matériel informatique**

Le micro-ordinateur utilisé actuellement est un PC 486 DX50, possédant 16 Mo de mémoire vive (RAM). Il est équipé d'un bus EISA (32 bits) et pilote un disque dur de 1 Go SCSI 2. Il est pourvu d'une carte vidéo standard (1 Mo de mémoire vidéo).

Un réseau de deux transputeurs compose la partie matérielle d'acquisition hors vidéo, et s'articule autour d'une carte mère B800 sur laquelle sont installés le transputeur maître T800 et son esclave l'IOT332 (fig. 5). Grâce à un programme téléchargé, les deux modules transputeurs communiquent entre eux et réalisent le transfert des informations extérieures à la chaîne d'acquisition vidéo, telles que des tops utilisateurs vers le disque dur, de façon indépendante du travail du processeur 486DX50 du PC. Un lien périodique existe entre les deux sous-groupes informatiques complémentaires, afin d'échanger des données qui leur sont utiles.

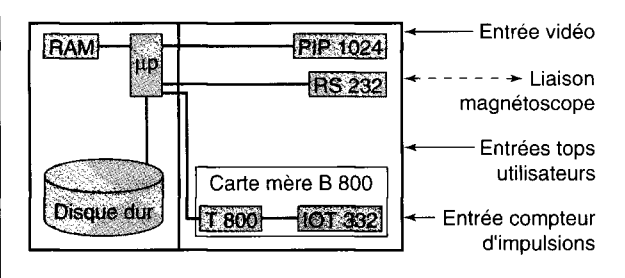

*Fig. 5 Implantation des cartes d'extensions et liaisons avec les organes principaux du PC.* 

## **Les fonctions du système**

Les fonctions du système se scindent en deux phases :

- acquisition des images,
- traitement des images.

Bien que la phase de traitement puisse être réalisée dans le véhicule de VISODYN, la limitation du confort et la longue durée des opérations d'extraction et d'interprétation des résultats, contraignent le ou les opérateurs à se limiter à la phase d'acquisition à bord du véhicule. Cette phase d'acquisition peut être assurée par une seule personne mais, pour des questions de sécurité, la présence d'un deuxième opérateur est souhaitable.

## **Descriptions des outils et du déroulement de la phase d'acquisition** [3], [7]

#### *Les outils et leurs liens*

Les outils de la chaîne d'acquisition de VISODYN (fig. 6) s'agencent de la manière suivante.

Les prises de vues sont faites à partir de la caméra CCD, située à l'avant du véhicule et fixée sur un plateau adapté pour limiter les vibrations. La caméra est enfermée dans un caisson d'isolation évitant les dégradations dues à l'humidité de l'air, de la pluie, et la protégeant contre d'éventuels chocs (gravillons, insectes,...).

L'image captée par la caméra est visualisée directement sur un des écrans de contrôle, placé à l'avant du véhicule près du siège du passager. Cet écran permet de voir les objets situés dans le champ de la caméra.

L'opérateur peut choisir de stocker numériquement les images sur le disque dur du microordinateur ou analogiquement sur la bande magnétique d'un magnétoscope, ou simultanément sur disque dur et sur bande. Le choix entre les deux enregistrements se fait grâce à la console de l'utilisateur.

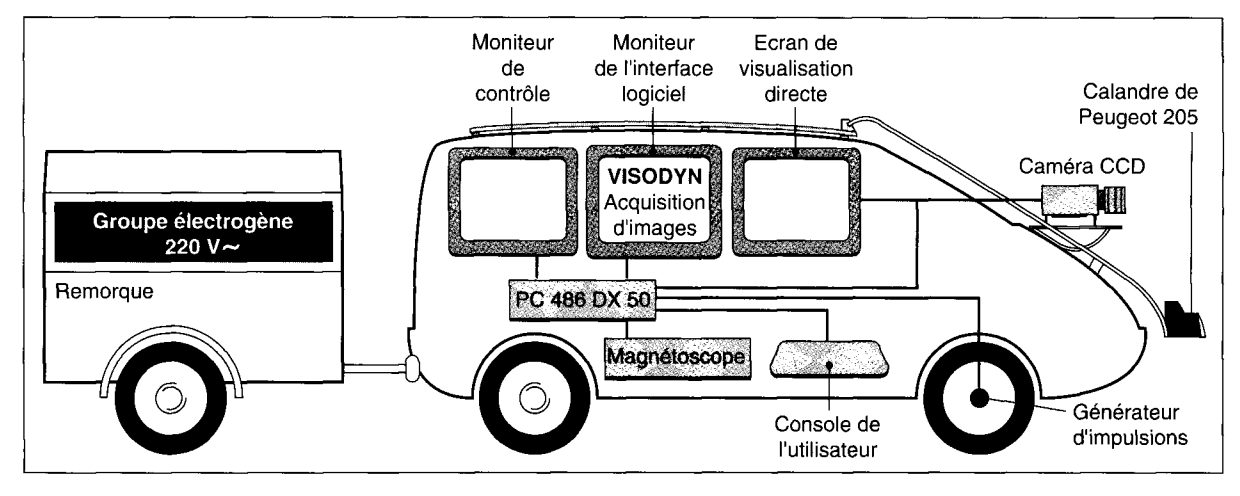

*Fig. 6 - Shéma synoptique général du système VISODYN.* 

Celle-ci permet aussi à l'opérateur de choisir un des trois modes d'acquisition disponibles :

- acquisition périodique,
- acquisition ponctuelle,
- salve d'acquisitions ;

on développe plus loin les fonctions des trois modes d'acquisition.

Une calandre équipée de phares de Peugeot 205 est fixée à l'avant du véhicule (fig. 7). Un type de phares parmi les plus communément rencontrés sur le réseau routier français est utilisé pour éclairer la chaussée. Ce système d'éclairage peut à tout moment être remplacé par un autre en fonction des besoins de l'étude en cours.

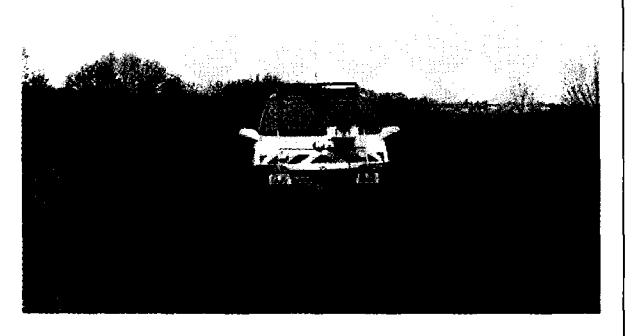

*Fig. 7 - Calandre amovible fixée sur un système de galerie mobile.* 

Un générateur d'impulsions, placé dans la chaîne de transmission, régule le flot des acquisitions en apportant des informations sur la distance parcourue par le véhicule. Il génère huit impulsions par tour de roue du véhicule. La distance parcourue entre deux impulsions a été estimée à 0,186 cm par une méthode d'approximations successives, en négligeant les effets de glissement pneumatique/route.

L'énergie électrique qui alimente l'ensemble de ces outils est délivrée par un groupe électrogène tracté dans une remorque.

## *Modes d'acquisition*

On peut choisir entre trois modes d'acquisition d'images :

- un mode d'acquisition périodique,
- un mode d'acquisition ponctuelle,
- un mode « salve d'acquisition ».

## *>- Le mode d'acquisition périodique*

Ce mode permet de procéder à des enregistrements d'images sur de longs trajets de façon séquentielle. Il suffit de définir au préalable un pas suivant lequel le système doit effectuer une acquisition. Ainsi Visodyn peut enregistrer une image de la route tous les *n* mètres sur de très grands parcours (par exemple une acquisition tous les 100 m sur une distance de 100 km).

Le générateur d'impulsion déjà cité permet de connaître la distance parcourue par le véhicule et assure la périodicité des acquisitions.

## *\*- Le mode d'acquisition ponctuelle*

Si une image intéressante se présente dans l'in tervalle de non-acquisition du mode d'acquisition périodique, l'opérateur peut déclencher un enregistrement supplémentaire qui viendra s'insérer dans le fichier des images déjà stockées. Cette opération se fait grâce au mode d'acquisition ponctuel et par l'intermédiaire de la console de contrôle.

Les sites caractéristiques, dont l'acquisition se fait en mode périodique, jalonnent aléatoirement les itinéraires routiers que l'on a choisi d'étudier. Pour faciliter les éventuels calages de position de site sur un itinéraire, il est indispensable de repérer des points particuliers rencontrés lors du parcours (qu'ils soient : passage au droit d'un gros arbre, d'un PR, d'un panneau, ...). La console de contrôle permet aussi de lancer une impulsion propre à enrichir un fichier itinéraire,

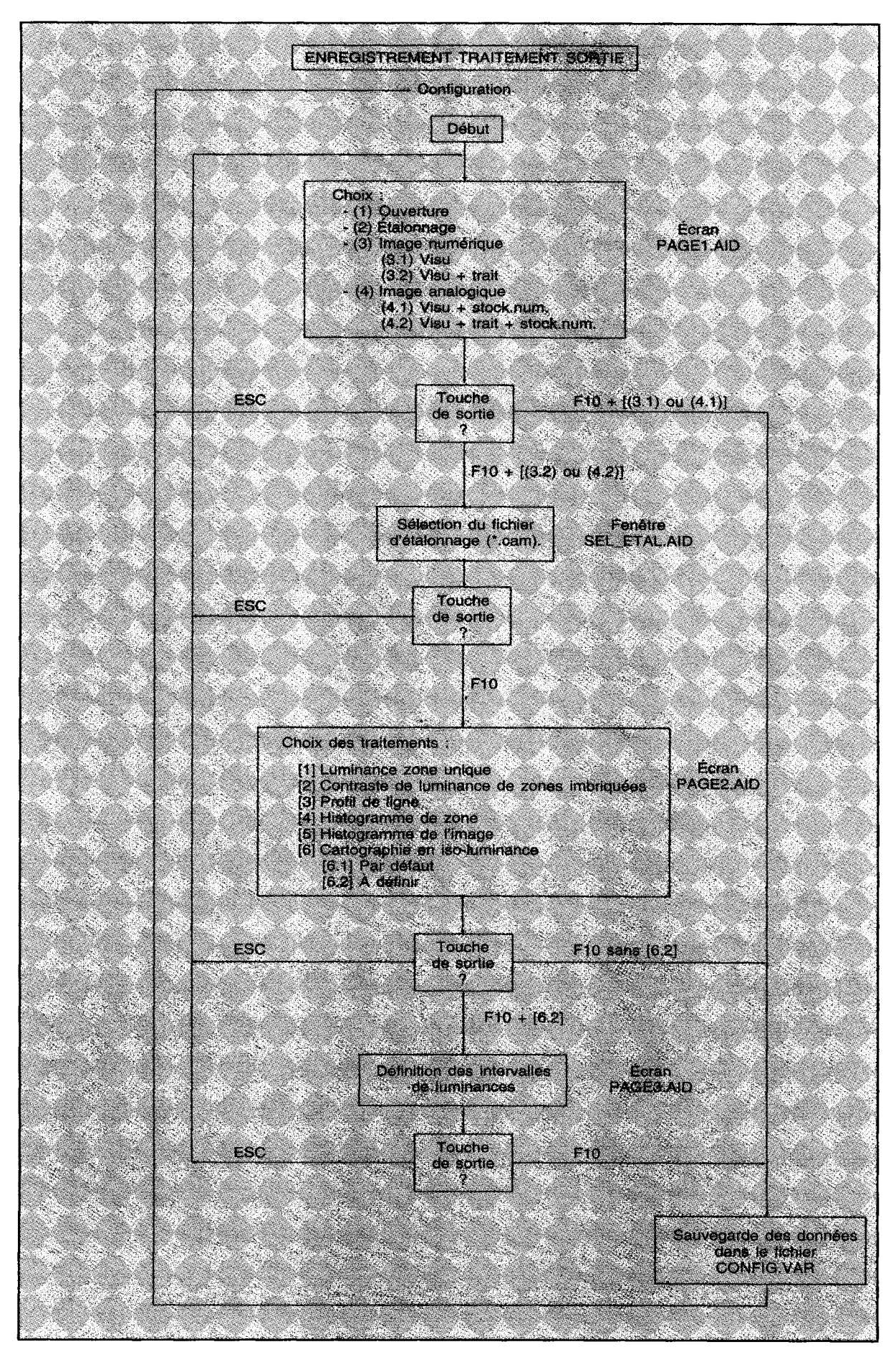

*Fig. 8 - Organigramme du sous-menu configuration du menu Traitement.* 

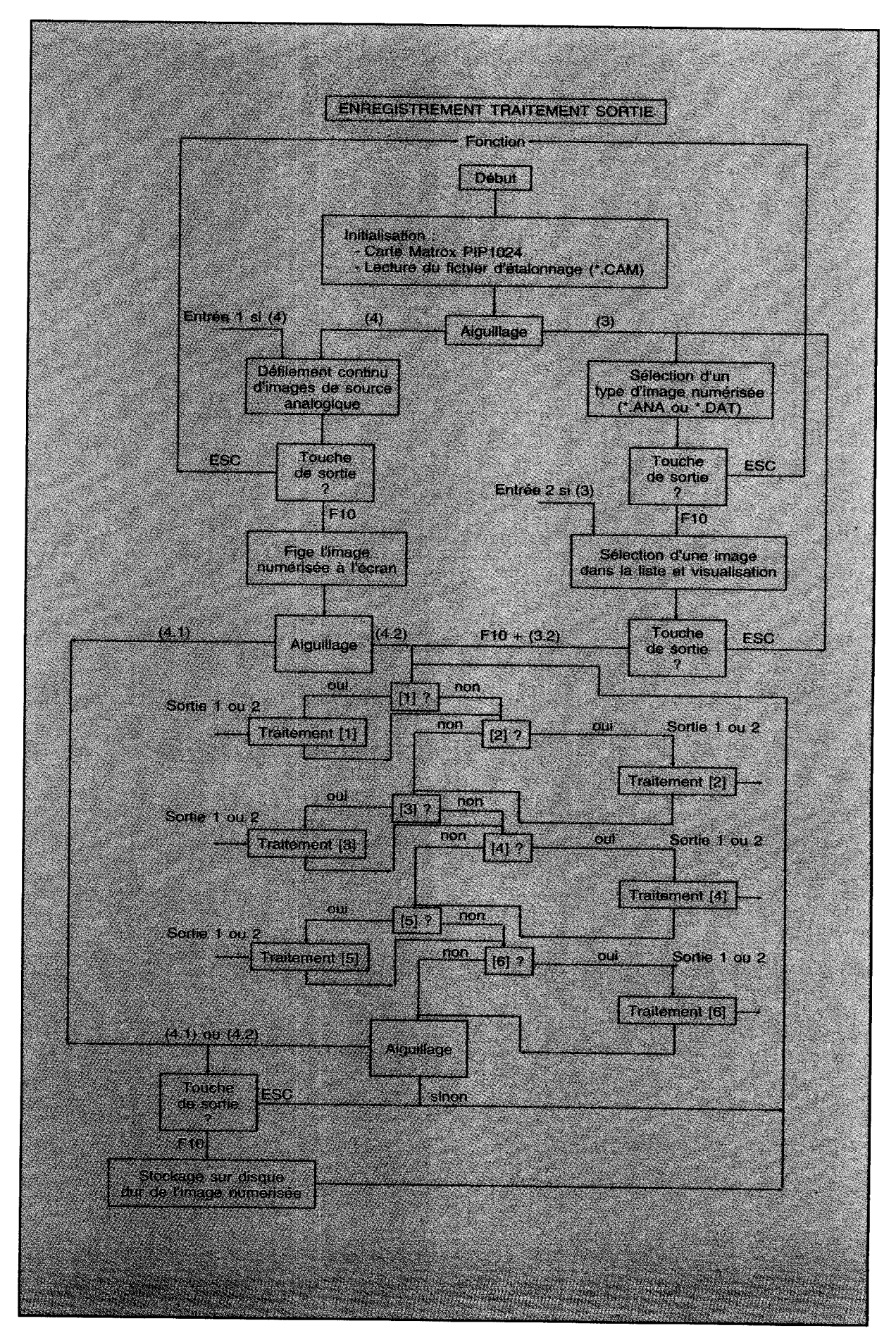

*Fig. 9 - Organigramme du sous-menu Fonction du menu Traitement.* 

donnant l'assurance de pouvoir replacer une image ou une série d'images dans son contexte routier.

L'association, au moment du traitement, des fichiers itinéraires et des fichiers images est utile à la reconstitution pour une meilleure lisibilité du parcours.

## *Le mode « salve d'acquisition »*

Certains sites présentent des particularités telles qu'il est intéressant d'enregistrer un maximum d'images en un minimum de temps. Dans ce cas, il n'y a pas d'intervalle de distance à respecter ; seule compte la rapidité de l'action d'enregistrer. C'est là que les performances de l'informatique jouent un rôle majeur. En effet, la démarche consiste à charger un grand nombre d'informations (images) sur un disque virtuel situé en mémoire vive (RAM), avant de les transférer sur le disque dur. Le système actuel limite considérablement cette tâche du fait de la présence du bus ISA (goulot d'étranglement du transfert de données). La cadence atteinte est de l'ordre de quatre images maximum enregistrées en 0,16 s ; au-delà de ce seuil de quatre images en mode salve, les temps d'acquisition sont les mêmes qu'en mode périodique, ce qui limite l'intérêt de ce mode d'acquisition.

#### **La phase de traitement**

Après l'acquisition des images et le calage des points de repères enregistrés pendant le parcours, débutent le dépouillement et l'interprétation des informations recueillies. Pour cela on dispose de cinq traitements informatiques associés à cinq modes d'analyse des luminances, soit d'une image entière, soit d'une partie de cette image.

Le logiciel de traitement a subi, depuis sa création, des modifications profondes qui lui confèrent aujourd'hui, en plus d'une qualité métrologique accrue, une homogénéisation de l'interface homme/machine propice à une meilleure cohabitation avec le logiciel d'acquisition d'images numérisées.

Accessible à partir du menu déroulant principal, le logiciel se compose de deux parties distinctes. La première fixe la configuration (CONFIGUR. EXE) (fig. 8), la deuxième regroupe tous les algorithmes de traitements disponibles (TRAITE. EXE) (fig. 9).

On dispose de cinq fonctions, dont le but est la métrologie de luminance apparente de panneaux routiers, que l'on applique à des images de scènes routières nocturnes (fig. 10) :

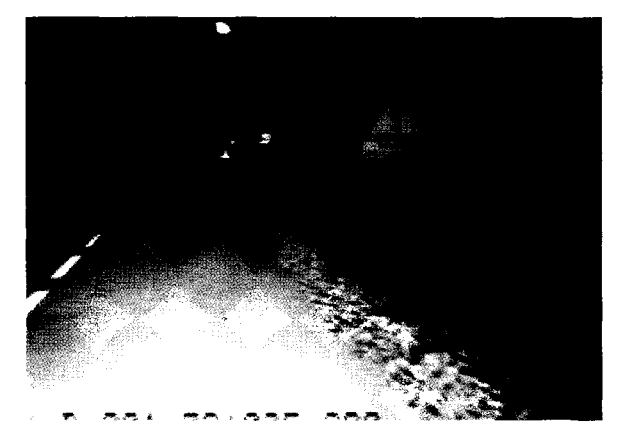

*Fig. 10 - Image de scène routière nocturne.* 

**>~ La luminance de zones,** indique les *extrema*  ainsi que la moyenne de luminance dans une zone de l'image définie manuellement (fig. 11a);

**>- Le contraste de luminance de zones imbriquées** indique le rapport entre la luminance moyenne d'un objet (comme un panneau) et la luminance moyenne de fond de l'image (fig. 11b);

**>- L'histogramme de répartition des niveaux de gris d'une zone ;** 

**>- L'histogramme de répartition des niveaux de gris d'une image entière,** permet d'avoir une idée de la répartition pixel par pixel de la luminance (fig. 11c);

**La cartographie en iso-luminance d'une image** donne la distribution des zones de même luminance sur une image entière (fig. 11d).

Les luminances sont directement reliées aux niveaux de gris calculés, par un tableau de correspondance établi lors de l'initialisation du système de mesure à partir du fichier d'étalonnage, créé *a priori* et correspondant à la caméra CCD (fig. 12).

## **Objectifs et natures des essais**

La campagne d'essais effectuée entre 1992 et 1995 consistait dans un premier temps en un étalonnage de la caméra (établissement du fichier de correspondance luminance-niveau de gris, fig. 12) et en des tests de validation du module de traitement de VYSODYN. Dans un second temps, la validité des fonctions de la phase d'acquisition a été mise à l'épreuve, une première fois sur un site protégé au Laboratoire régional des Ponts et Chaussées de Rouen, et une seconde fois sur site réel dans la région parisienne.

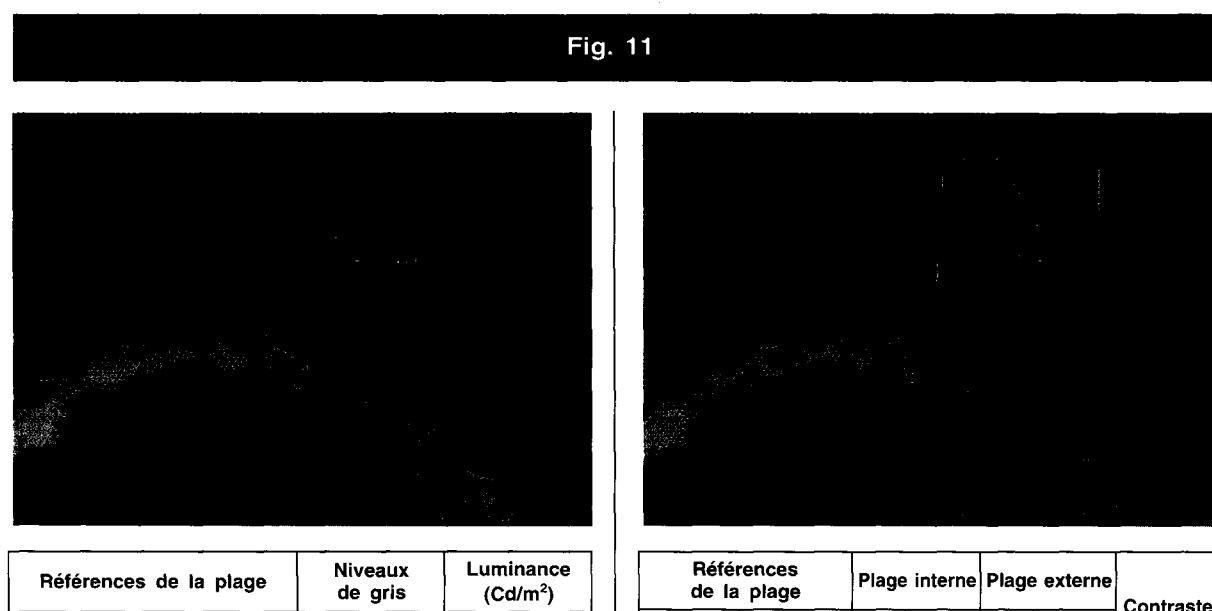

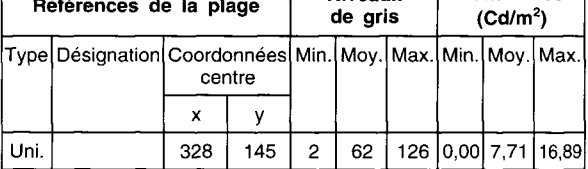

أمسا والمراجع والمتمسين

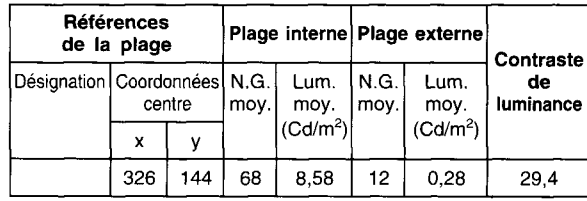

a. *Luminance de la zone sélectionnée sur la scène routière.* 

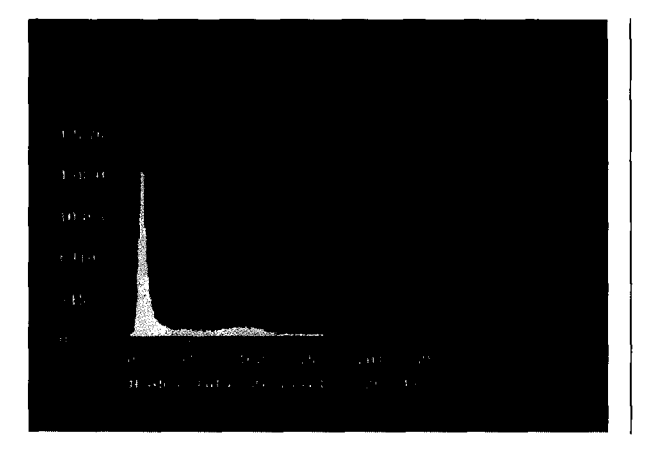

*Histogramme de répartition des niveaux de gris de l'image présentée sur la figure 10.* 

*Contraste de luminance entre les deux zones imbriquées de la scène routière.* 

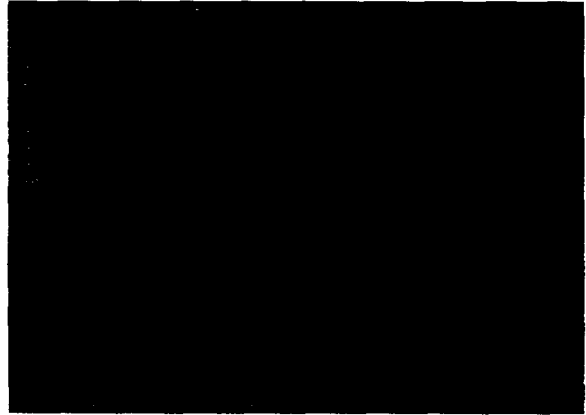

*Cartographie des zones d'iso-luminance de l'image de la figure 10.* 

.<br>الافغانستان بال جنوب محمد بين

.<br>Santa de Barca de Articula, esta esta

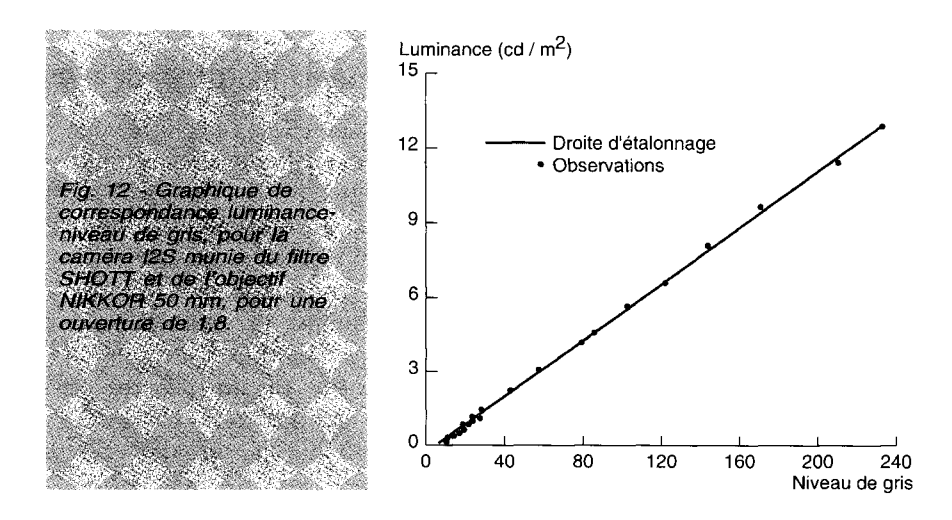

فتحادثه والموري ومحفا بالاستحادة

**<sup>2</sup> <sup>4</sup>**B**ULLETIN DES LABORATOIRES DES** P**ONTS ET CHAUSSÉES -<sup>20</sup> <sup>6</sup> - NOVEMBRE-DÉCEMBRE 1996 - RÉF.<sup>407</sup> <sup>9</sup> - PP. 17-30** 

## **Tests photométriques en laboratoire**

Ces tests ont permis de déterminer, pour deux classes de films rétro-réfléchissants, l'écart relatif moyen des luminances observées avec un luminancemètre et la chaîne VlSODYN (fig. 13).

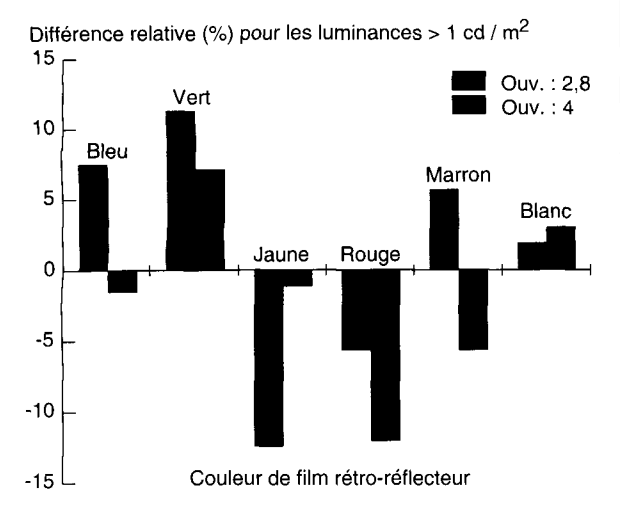

*Fig. 13 - Réponse chromatique de la chaîne optique pour*  des luminances inférieures à 1 cd/m<sup>2</sup>.

Si, pour des luminances supérieures à 1 cd/m<sup>2</sup>, on peut noter un intervalle de précision de ± 10 % par rapport à la valeur de référence, cela n'est plus le cas lorsque la luminance est inférieure à 1 cd/m<sup>2</sup>.

En effet, pour des luminances inférieures à  $1$  cd/m<sup>2</sup>, compte tenu de l'affaiblissement du signal engendré par le filtre correcteur, l'erreur de mesure croît de façon très significative.

## **Tests photométriques sur des panneaux de signalisation en extérieur**

Ici, les conditions de manipulation étaient aussi proches que possible de celles de la phase opérationnelle. Utilisant la même méthodologie que l'expérience précédente, on a réalisé des mesures sur cinq panneaux routiers (numérotés A, B, C, D, E) de classe 2 [2].

On donne à titre d'exemple sur les figures 14 et 15 les résultats pour les panneaux B et E. Ils fournissent l'écart relatif en fonction de la luminance. L'écart relatif (en pourcentage) s'exprime comme suit :

$$
Ec_{relative}(\%) = \frac{Réponse_{VisODYN} - Réponse_{Luminancemètre}}{Réponse_{Luminancemètre}} \times 100
$$

On constate, sur la figure 16, que les résultats globaux, pour des luminances supérieures ou égale à  $1 \text{ cd/m}^2$ , se situent dans un intervalle compris essentiellement entre  $\pm$  10 %.

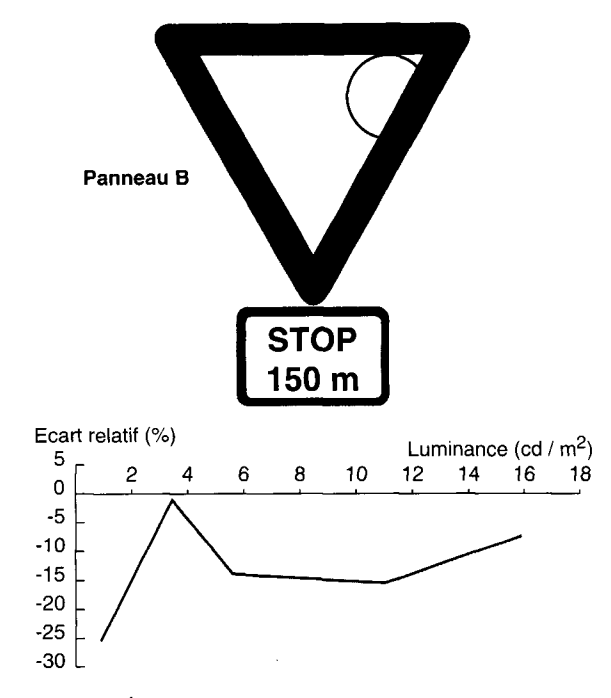

*Fig. 14 - Écart relatif entre la réponse chromatique de la caméra CCD et le luminancemètre, sur te panneau B.* 

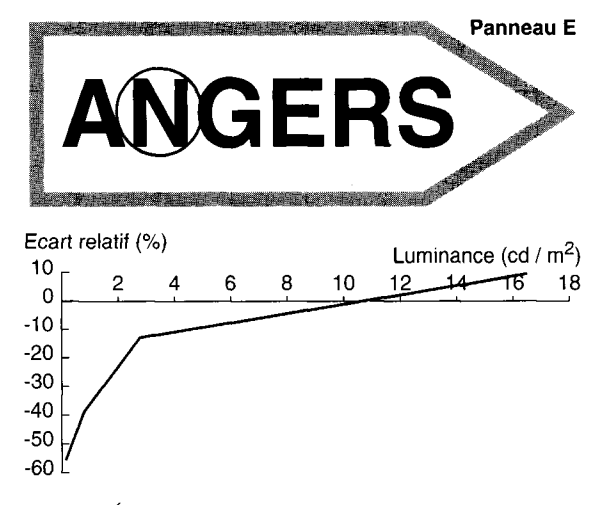

*Fig. 15 - Ecart relatif entre la réponse chromatique de la caméra CCD et le luminancemètre, sur le panneau E.* 

Ecart relatif moyen (%) pour les luminances > 1 cd / m<sup>2</sup> 0 | i i u  $\mathbf C$  $-2$  $\overline{\mathbf{A}}$  $-6$ -8  $-10$  $-12$  $-14$  $-16$ 

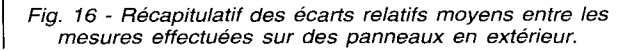

Notons que l'intervalle de précision de  $\pm 10\%$ par rapport à la valeur de référence du luminancemètre utilisé à titre de comparaison ne constitue pas un défaut de la chaîne d'acquisition.

En effet, les conditions d'observation dépendent de la manière dont le véhicule aborde la signalisation (accélération, freinage, position latérale sur la chaussée). Les conditions même de l'approche ont donc une influence importante sur la luminance apparente de la signalisation et les variations de la luminance peuvent dépasser les 10 % déjà cités.

En fait, c'est surtout la reproductibilité de la mesure qui influe sur la précision des résultats obtenus par VISODYN, car le fait même de répéter une série de mesures sur un même itinéraire permet d'intégrer plusieurs approches. Les informations sur les luminances apparentes qui sont alors enregistrées pour plusieurs passages permettent de déterminer un intervalle de valeurs plus représentatif des variations de luminance rencontrées.

C'est donc la reproductibilité des mesures effectuées par le système VISODYN qu'il est important d'évaluer.

## **Tests photométriques sur site protégé**

Les premiers essais de type pré-opérationnel ont eu lieu sur la piste d'essais du Laboratoire régional des Ponts et Chaussées de Rouen. Ici, on cherchait à valider la qualité de la photométrie du système, mais aussi à estimer la reproductibilité des mesures. Pour cela, la procédure opérationnelle choisie consistait à faire trois passages successifs identiques, suivant deux trajectoires d'approches (voie de droite et milieu de la route) sur une chaussée à géomé trie fixe [4].

Le véhicule circulait, pour l'ensemble des passages, à une vitesse de 30 km/h.

Outre le fait que les meilleurs résultats ont été obtenus sur la voie de droite (fig. 17 et 18), justifiant ainsi de la qualité des mesures, un faible écart-type a été enregistré entre les mesures de même type, gageant d'une bonne reproductibilité.

Les dispersions constatées pour ces mesures ont pour origine les défauts de l'uni de la route, les trajectoires légèrement dissemblables et le calage spatial manuel entre les séries de choix de la zone de mesure de luminance par l'opérateur.

Les courbes moyennes des luminances mesurées, pour les trois passages de chaque série, ont mis en évidence des variations importantes suivant la nature du panneau (fig. 19).

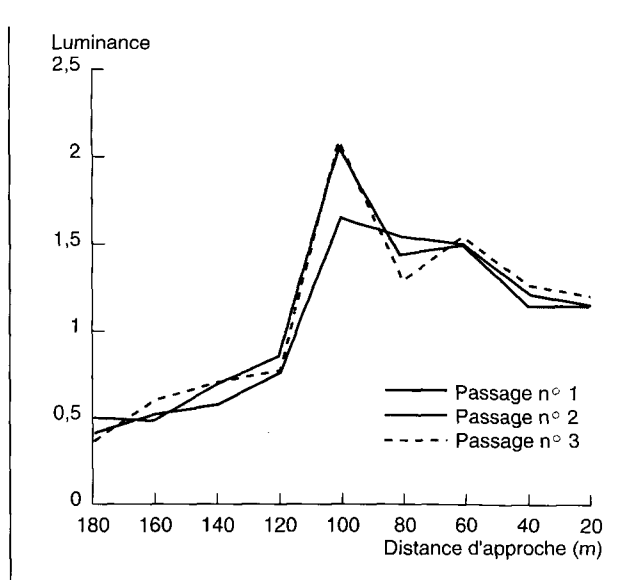

*Fig. 17 - Mesures de luminances effectuées sur le milieu de la chaussée, pour un panneau rouge de classe 1.* 

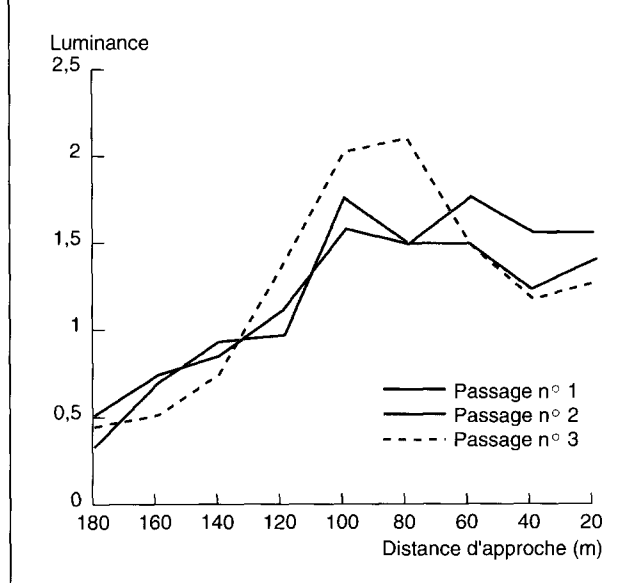

*Fig. 18 - Mesures de luminances effectuées sur la voie de droite, pour un panneau rouge de classe 1.* 

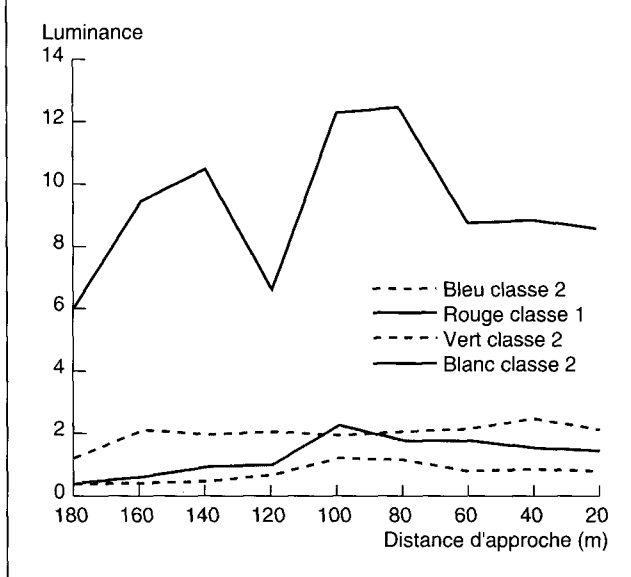

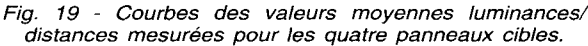

## **Fig .** 2 0 **- Fich e d e résultat s d u pannea u n** 2 **d u sit e** 1

## Caractéristiques techniques

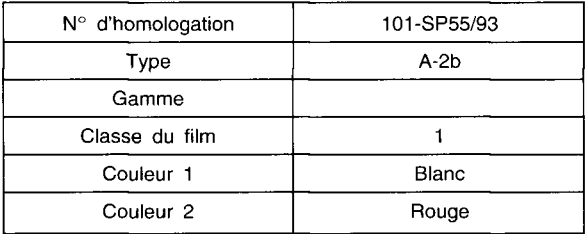

## Caractéristiques géométriques

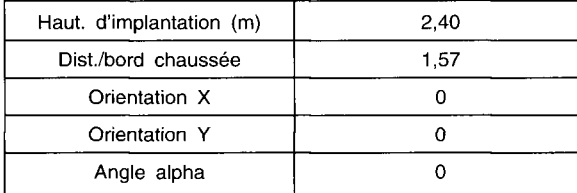

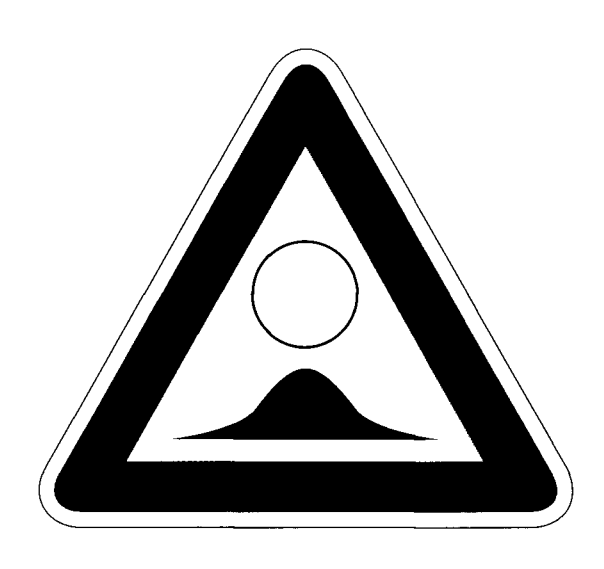

a. Caractéristiques du panneau nº 2 du site nº 1.

| Heure de passage | Luminance apparente<br>moyenne de la zone<br>blanche (en Cd/m <sup>2</sup> ) | Luminance apparente moyenne (cd / $m2$ )<br>3,5 |
|------------------|------------------------------------------------------------------------------|-------------------------------------------------|
| 21h05            | 3,14                                                                         |                                                 |
| 21h20            |                                                                              | 3                                               |
| 21h40            | 3,297                                                                        | 2,5                                             |
| 21h55            | 3,470                                                                        |                                                 |
| 22h25            | 3,067                                                                        | $\overline{2}$                                  |
| 22h40            | 3,182                                                                        | 1,5                                             |
| 22h55            | 2,952                                                                        | 1                                               |
| 23h10            | 3,182                                                                        |                                                 |
| 23h25            | 3,412                                                                        | 0,5                                             |
| Moyenne          | 3,213                                                                        | $\mathbf 0$<br>21 h 40<br>23h 25<br>22 h 25     |
| Écart-type       | 0,173                                                                        | 21 h 05<br>22 h 55<br>Heure de passage          |

*b. Luminance apparente moyenne de la zone circulaire au centre du panneau.* 

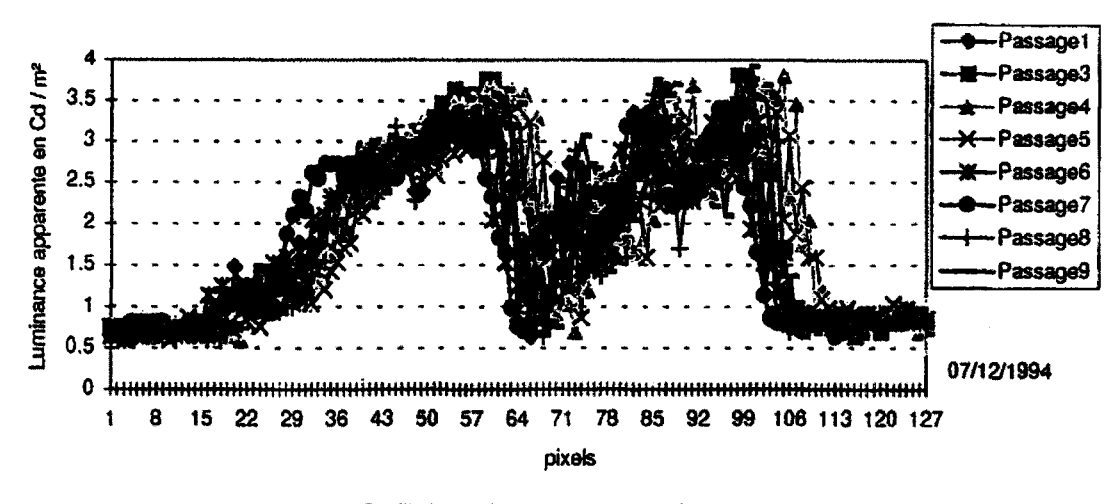

*c. Profil de luminance apparente du panneau.* 

## **Tests photométriques sur site réel**

Fin 1994, des mesures de luminances ont été réalisées avec le véhicule VlSODYN sur trois sites ouverts à la circulation [5].

On a choisi délibérément trois sites de natures différentes.

Le premier et le second site (sites n° 1 et 2, long de 2,5 km chacun) se situent dans les environs de Trappes et d'Elancourt et comportent dix panneaux tests. Le dernier site (site n° 3) se situe sur une portion de la RN12 entre Versailles et Dreux : il s'agit d'une voie rapide, longue d'environ 13 km, sur laquelle on a sélectionné treize panneaux.

Compte tenu du mode d'acquisition d'images et du type de mesures à réaliser avec VISODYN, il était nécessaire de travailler dans des conditions météorologiques exemptes de pluie et de brouillard. Il convenait aussi de choisir une heure de début des opérations compatible avec une densité de circulation réduite, afin de limiter les éclairages parasites apportés par les autres véhicules.

Seul le site n° 2 n'a pas permis de réaliser le programme de mesures initialement prévu. En effet, les rayons de courbures très faibles ont rendu impossible le cadrage de la majorité des panneaux dans l'image. Par contre, les images extraites des sites n° 1 et 3 ont apporté des informations pertinentes sur la luminance apparente des panneaux.

## **Résultats obtenus sur le site n° 1**

Il faut noter que, malgré la présence de nombreux ralentisseurs et d'une circulation de poids lourds réduite mais non négligeable, un faible pourcentage de déchet est à déplorer. Les seules valeurs erronées retirées de l'étude ont essentiellement pour origine un éclairage perturbateur provoqué par un véhicule suiveur.

Sur la figure 20 sont rassemblés les résultats obtenus pour le panneau n° 2 du site n° 1.

La figure 20b montre l'évolution en fonction du temps de la luminance apparente moyenne dans la zone délimitée par un cercle, dans la partie centrale du panneau (voir caractéristiques du panneau sur la figure 20a). On remarque que la luminance mesurée à chaque passage varie peu. Le faible écart-type confirme la bonne reproductibilité des mesures.

Sur la figure 20c, il semblerait que les petites variations de luminance apparente moyenne, mesurées sur la ligne qui coupe le panneau de haut en bas (fig. 20a), soient dues à des trajectoires légèrement différentes. Celles-ci s'expliquent par la modification de l'angle  $\beta$  (fig. 21), lors des passages successifs ainsi que par la variation de l'angle  $\alpha$  entre les prises de vues d'un même panneau lors des différents passages (assiette du véhicule et directivité des phares).

## **Résultats obtenus sur le site n° 3**

Le flot de circulation et les conditions météorologiques (pluie) ont contraint à effectuer la série de mesures du site n° 3 à une heure avancée de la nuit (3 heures du matin). De la condensation apparaissait alors sur les panneaux, surtout les panneaux directionnels.

Les données sur les luminances sont à considérer avec précaution, à cause de cet élément, mais les résultats obtenus (fig. 22) témoignent de la grande fiabilité du système VISODYN.

En effet, la figure 22b montre que la luminance apparente moyenne, dans la zone délimitée par un cercle (indiquée sur la fig. 22a), varie assez peu. Le faible écart-type gage là encore d'une bonne reproductibilité des mesures.

Sur la figure 22c, on note que la luminance apparente moyenne mesurée sur l'axe rouge (fig. 22a) est pratiquement la même à chaque passage, sauf pour le passage  $n^{\circ}$  7 (en bleu). La hausse des luminances constatée lors de ce passage n'est visible que sur la première moitié du panneau. Elle est due à l'éclairage parasite d'un véhicule suiveur.

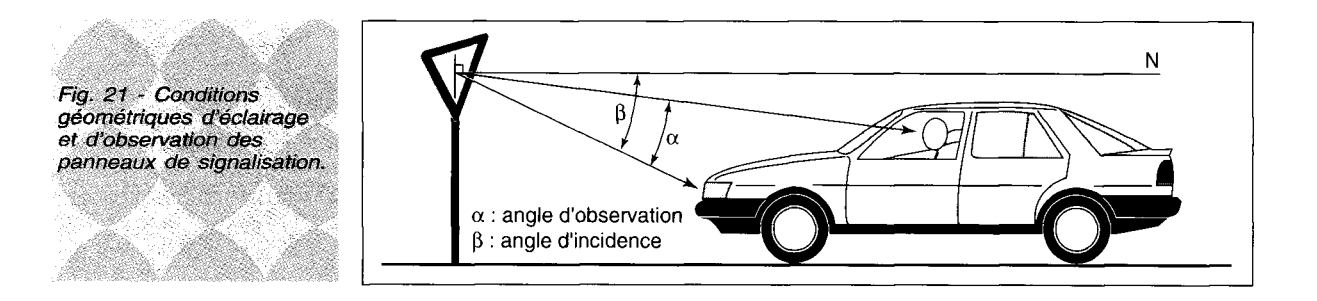

## Fig. 22 - Fiche de résultats du panneau n° 21 du site n° 3

 $\hat{\mathcal{L}}_{\text{c}}(\hat{\mathcal{L}}_{\text{c}})$ 

and any company

## Caractéristiques techniques

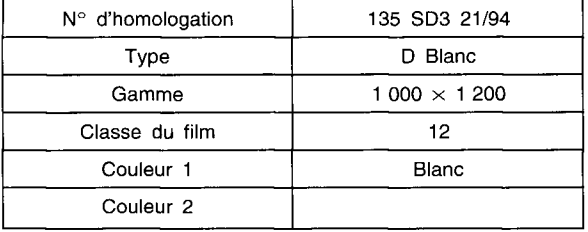

## Caractéristiques géométriques

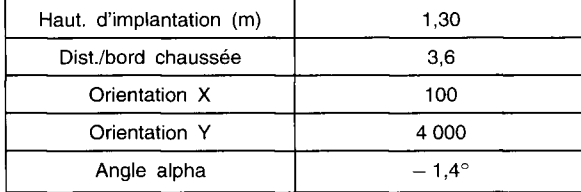

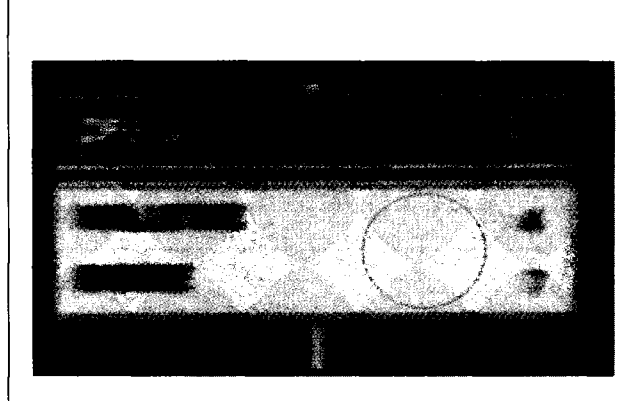

*a. Caractéristiques du panneau n° 21 du site n° 3.* 

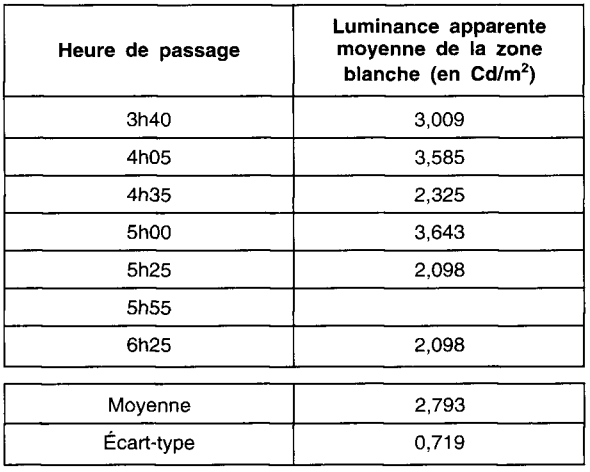

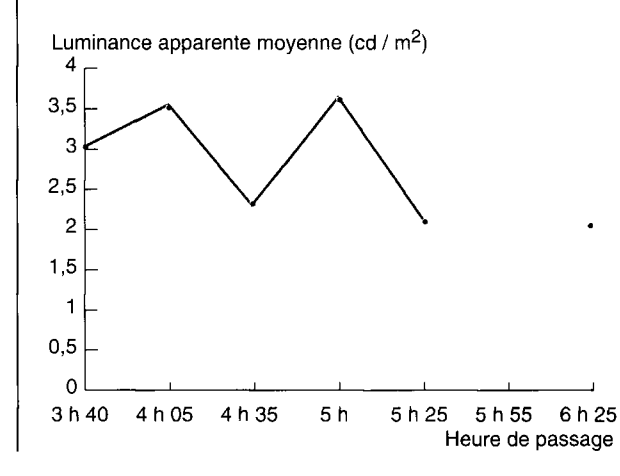

*b. Luminance apparente moyenne de la zone circulaire indiquée sur le panneau.* 

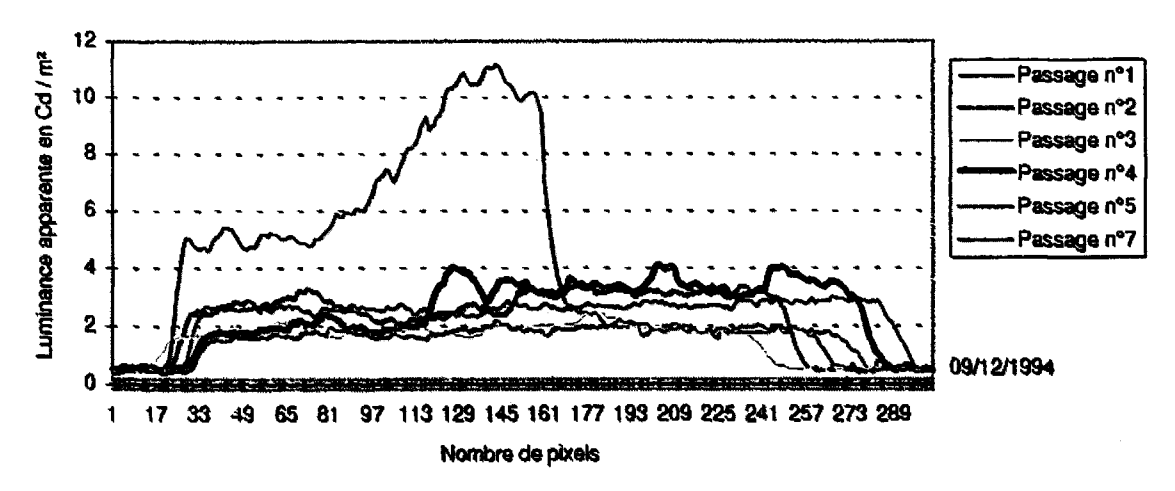

*c. Profil de luminance apparente du panneau.* 

## **Conclusion**

VISODYN est l'aboutissement d'une recherche menée en quatre étapes :

 $\Sigma$  La réalisation d'un logiciel de traitement d'images de scènes routières nocturnes, permettant de vérifier la faisabilité d'une analyse de la signalisation verticale par des moyens informatiques.

 $\geq$  La recherche, l'assemblage et l'étalonnage des éléments constitutifs de la chaîne de prise de vue actuelle.

 $\geq$  La conception d'un module d'acquisition d'images numérisées et de stockage sur support magnétique avec repérage spatial associé à des points de référence définis par l'opérateur.

»- L'aménagement d'un véhicule et le test de l'équipement, dans son ensemble, en local et sur route.

Tous les éléments sont réunis et homogénéisés afin que le système se suffise à lui-même avec les spécifications et les limites qui ont été précisées.

Le système VISODYN permet de parcourir des itinéraires longs de plusieurs dizaines de kilomètres, en enregistrant régulièrement (par exemple tous les 100 mètres) des images de scènes routières nocturnes, mais aussi ponctuellement dans des sites particuliers. La somme des images stockées, sur disque dur ou sur bande magnétique permet d'obtenir des informations pertinentes sur les conditions d'approche de la signalisation, de nuit. La précision du système tient dans la fiabilité de l'évaluation des mesures de luminance, mais aussi de la reproductibilité de ces mesures.

VISODYN doit être perçu comme un outil de recherche à la base de nombreuses études qui pourront se développer autour du prototype.

Mais on devrait aussi déboucher, à plus ou moins long terme, sur la finalisation d'un système opérationnel. L'expression des besoins émanant de services intéressés sera l'occasion de faire vivre et évoluer le produit.

## REFERENCES BIBLIOGRAPHIQUES

- [1] BOZE D., FOURNELA F., FAER 2.61.06.5 (1995), *Principe, fonctionnement et performance de VISODYN,* novembre.
- [2] BOZE D., FAER 2.61.03.2 (1992), *Résultats de la mesure de luminance à l'approche de panneaux réfléchissants à l'aide de V/SOROUTE,* mars.
- [3] BOZE D., FAER 1.61.01.2 (1992), *VISODYN*: *module d'acquisition d'images conçu à partir d'une architecture parallèle bi-processeurs,*  décembre.
- [4] ZOUBOFF V., BOZE D., FAER 2.61.06.3 (1993), *Etude de l'étalonnage de Visoroute, premiers résultats,* février.
- [5] BOZE D., FAER 2.61.05.4 (1995), Mesures à *grand rendement, de luminance apparente de panneaux routiers avec VISODYN,* mars.
- [6] ZOUBOFF V., BOZE D., SAUTEJEAU N. (1994), *Visodyn : a moving equipment to estimate the luminance of road scenes*, Commission internationale sur la visibilité de Liège, septembre.
- [7] BOZE D. (1994), *VISODYN : logiciel d'acquisition d'images conçu à partir d'une architecture parallèle bi-processeurs,* Journées des Sciences de l'Ingénieur du réseau des Laboratoires des Ponts et Chaussées, octobre.

## **ABSTRAC T**

 $VISODYN$ , a system of acquisition and processing of road scenes at night

#### F. FOURNELA

**The VISODYN prototype is a system of acquisition and processing of road scenes at night, designed by the Angers Laboratoire régional des Ponts et Chaussées.** 

**It helps to characterize the visibility of road signs at night. This is done by filming the road with a CCD camera, giving an image of the road closely corresponding to what a driver sees These images, and their processing, are controlled by a built-in software programme** 

**Tests have shown that the system is reliable and accurate, but it also has its limits A new series of studies was commenced in 1996 to improve the performance of VISODYN, particularly in terms of the computer technology**  involved on board. An adaptation of the system should eventually make it possible to record night-time road images **in foggy conditons.**